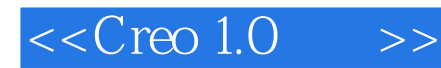

 $<<$ Creo 1.0  $>>$ 

- 13 ISBN 9787111390992
- 10 ISBN 7111390997

出版时间:2012-8

页数:722

字数:1156000

extended by PDF and the PDF

http://www.tushu007.com

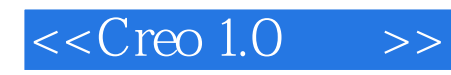

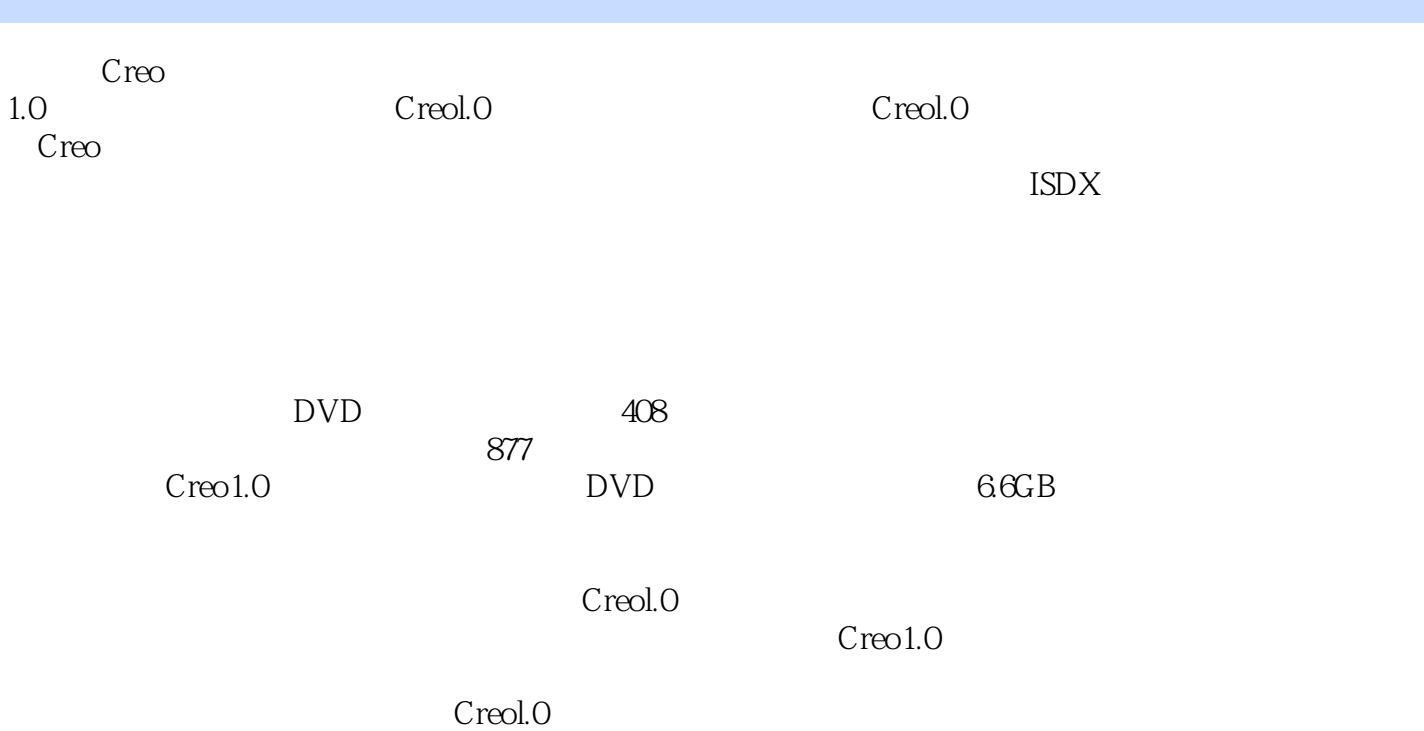

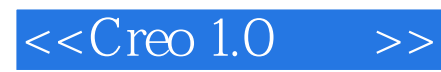

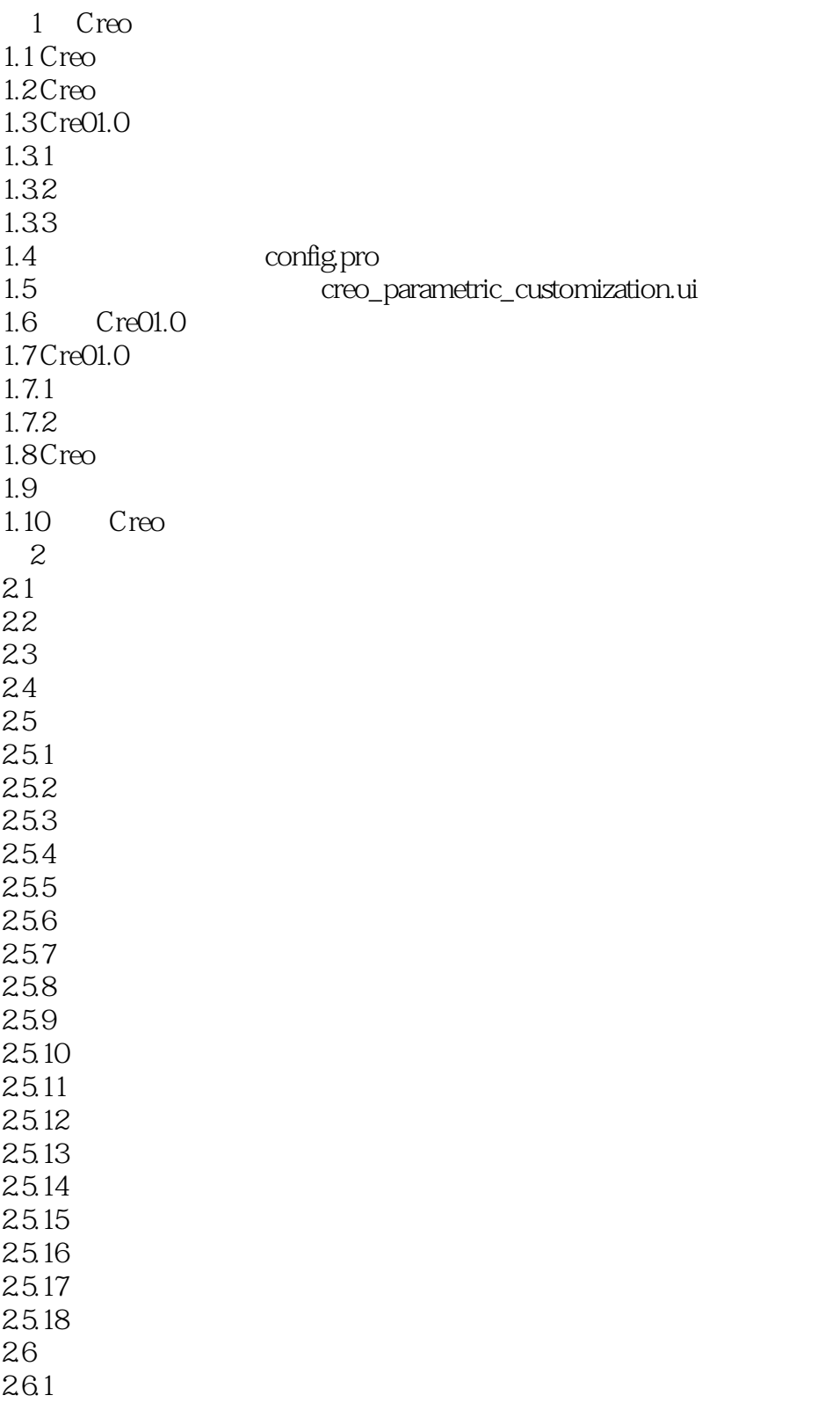

## $<<$ Creo 1.0  $>>$

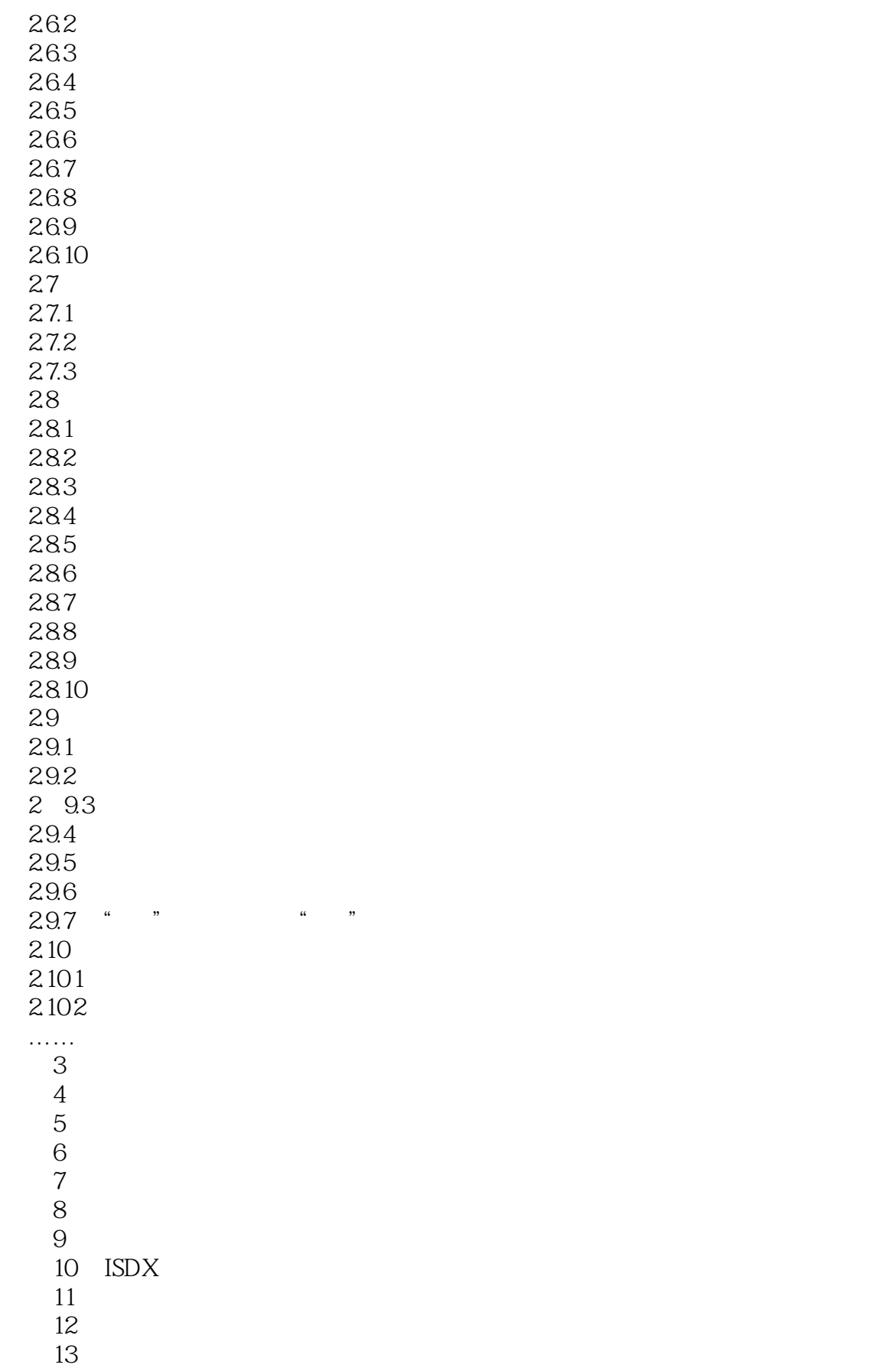

# $<<$ Creo 1.0  $>>$

- $14$  $15$
- 第16章 管道设计
- 第17章 电缆设计
- 第18章 模具设计
- 第19章 数控加工

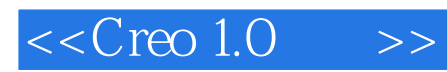

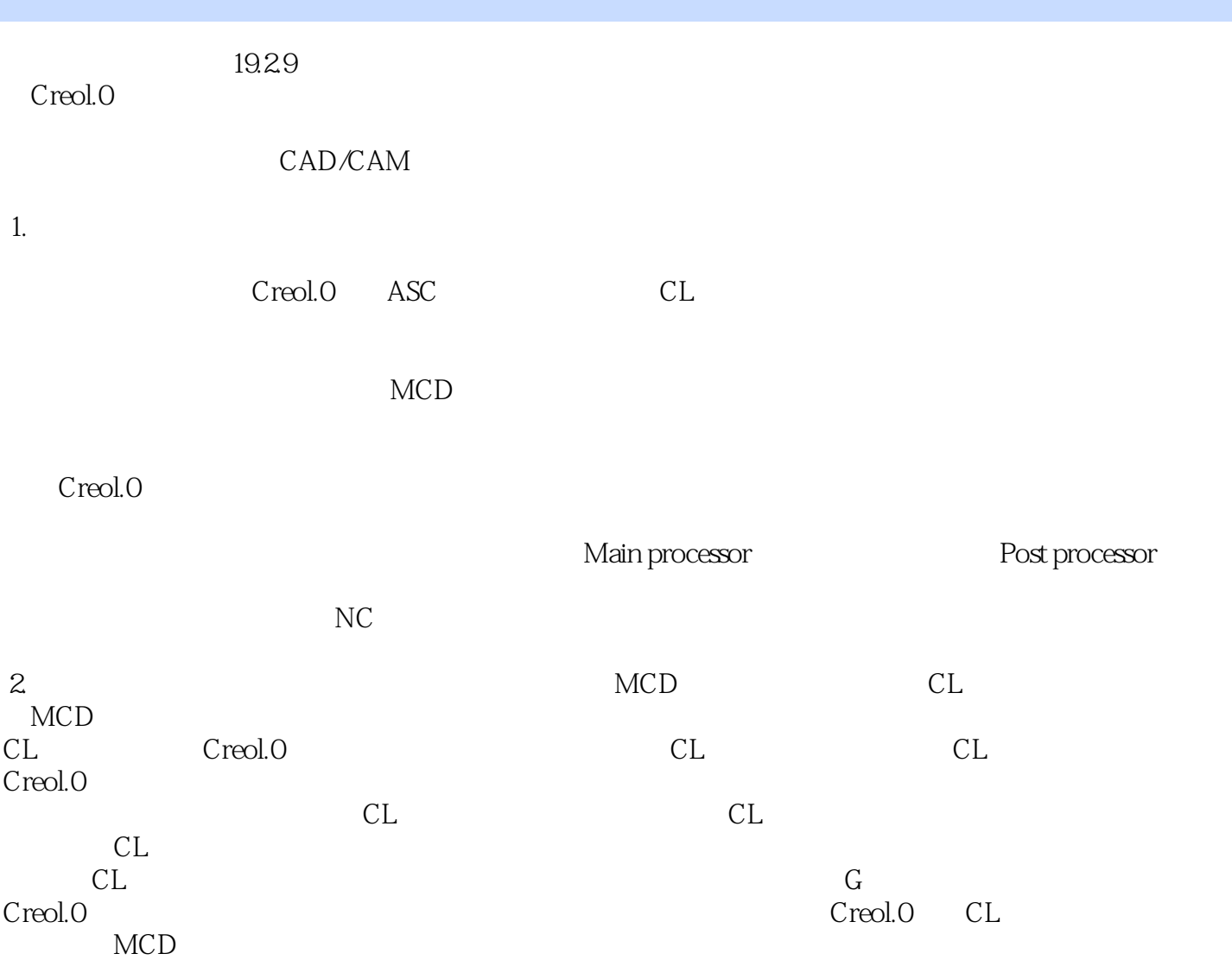

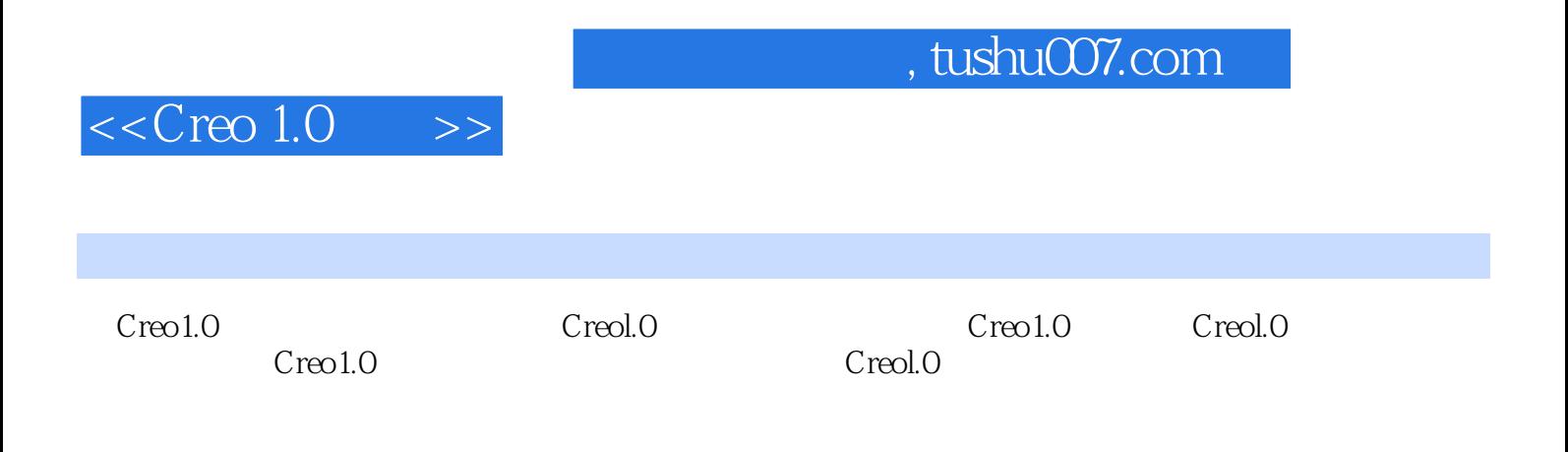

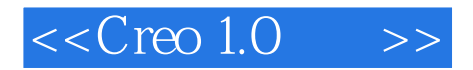

本站所提供下载的PDF图书仅提供预览和简介,请支持正版图书。

更多资源请访问:http://www.tushu007.com